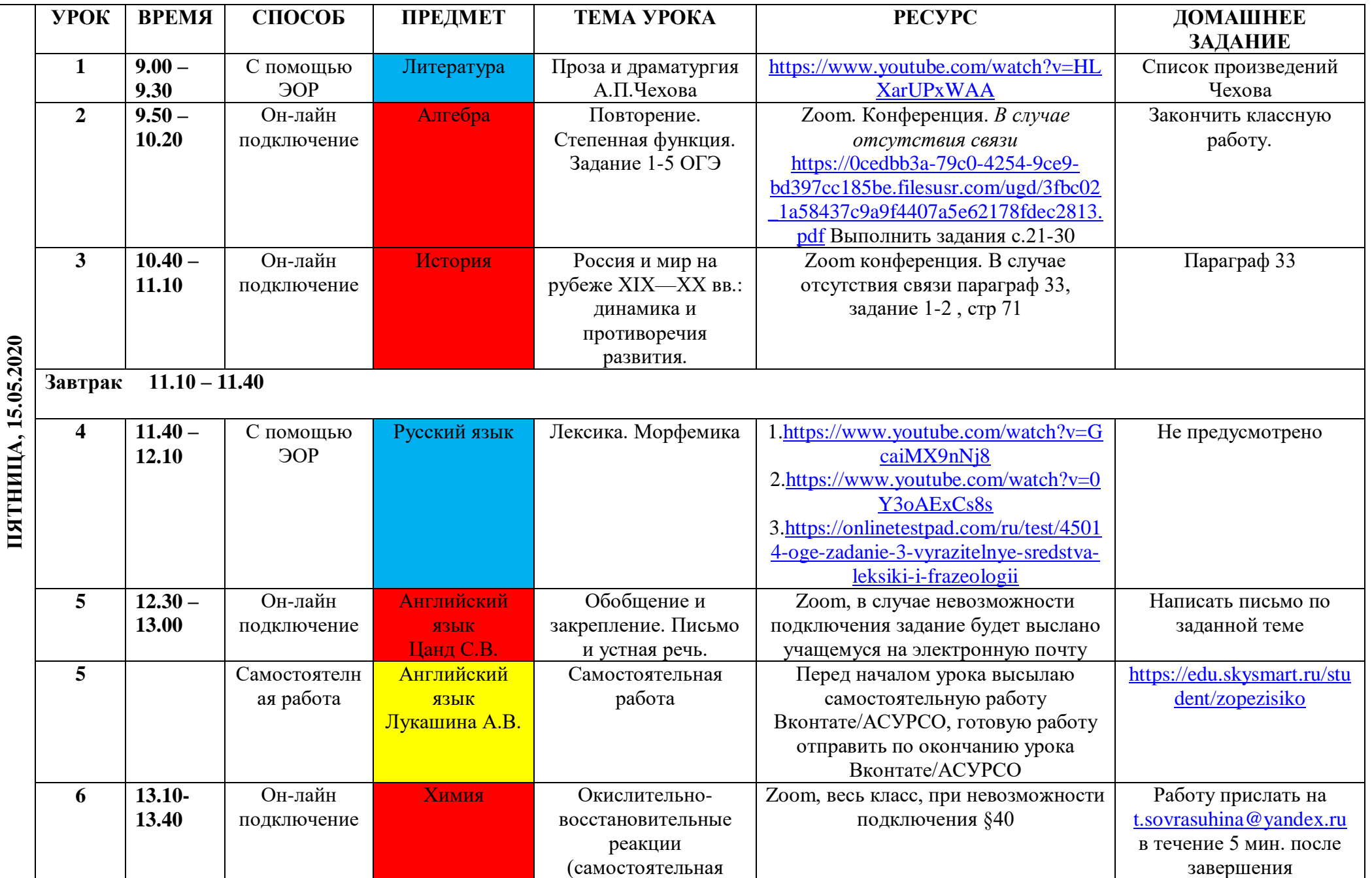

- b

## **Расписание занятий для 9 класса на 15.05.2020**

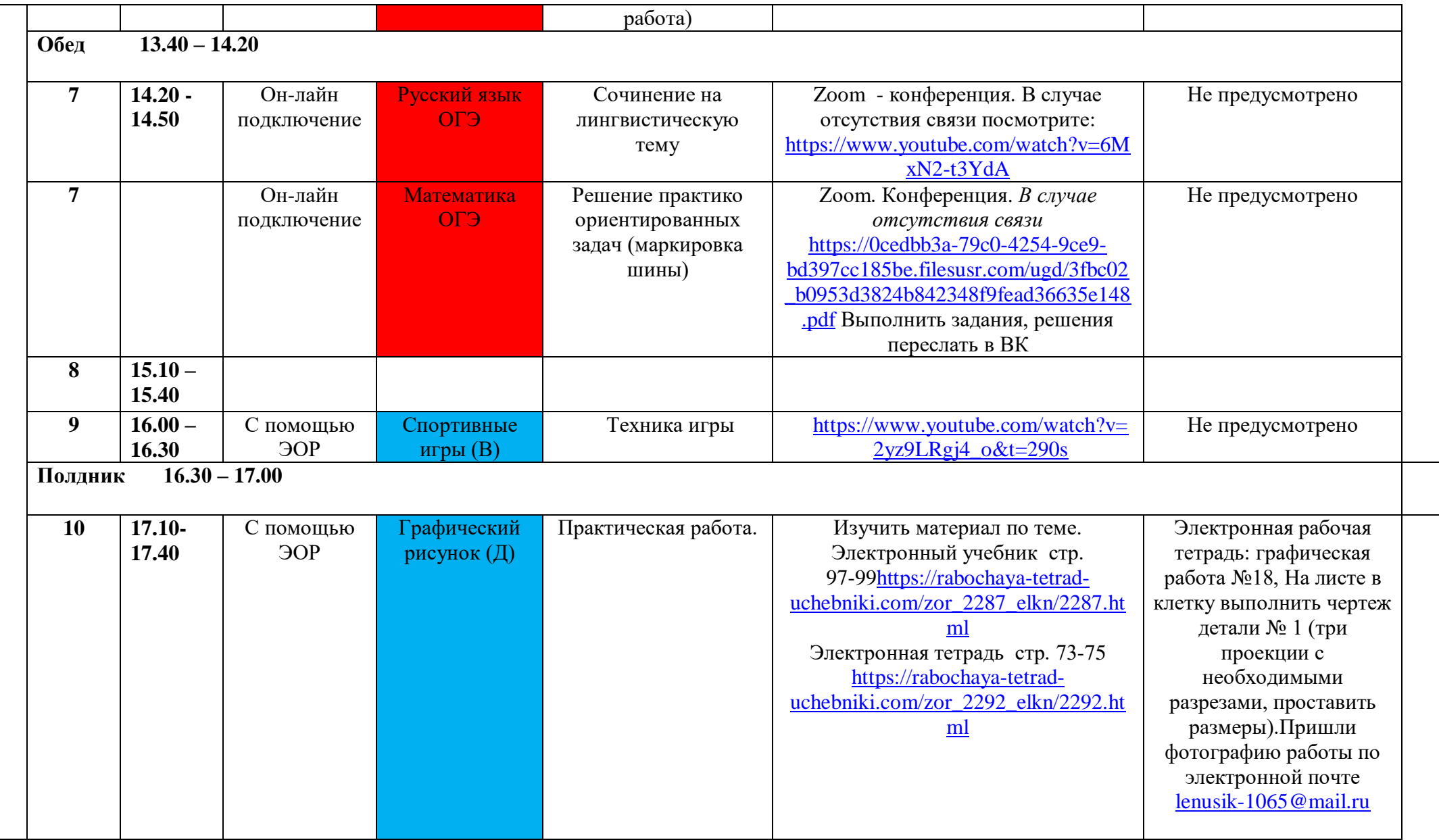